Frequency

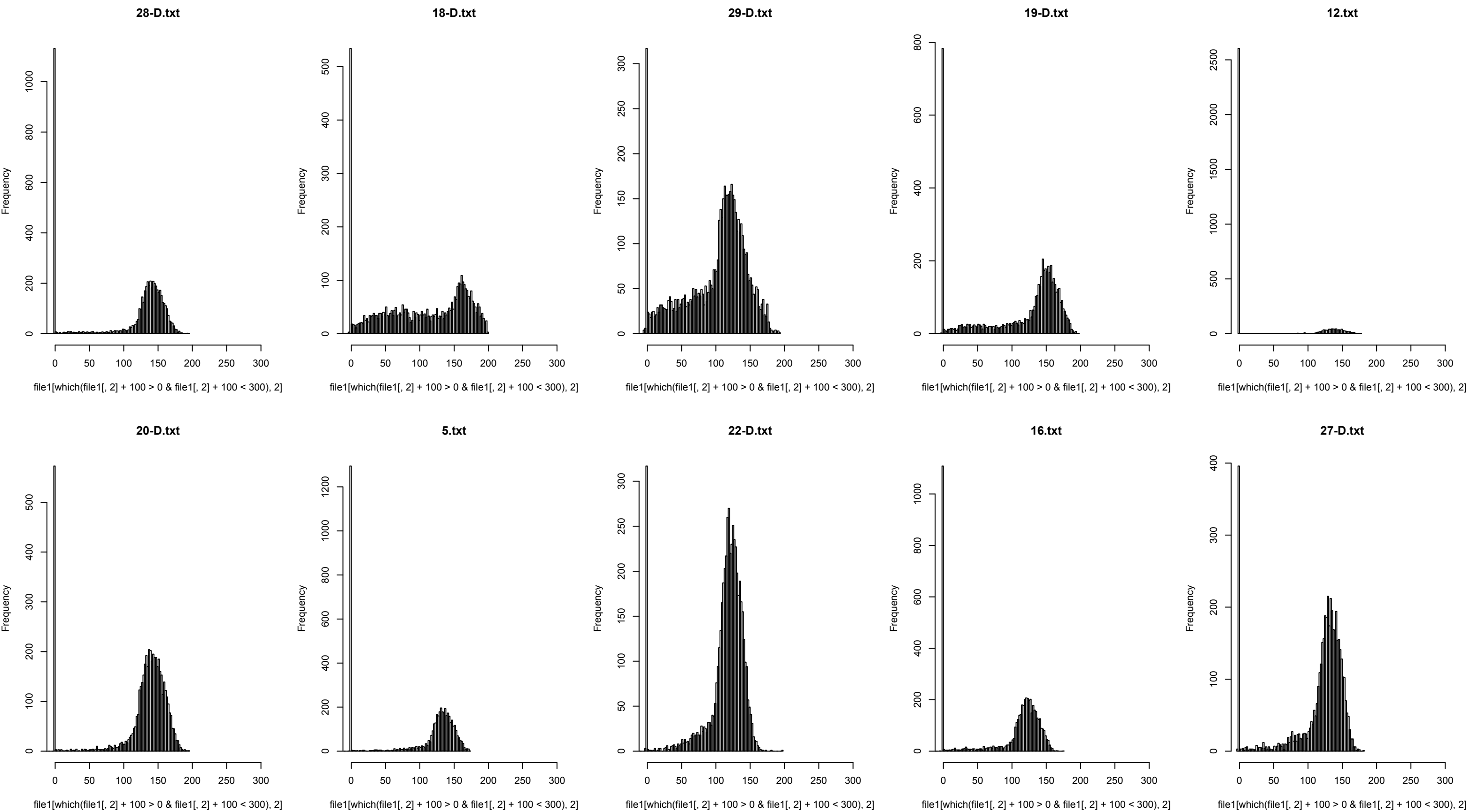

Frequency

file1[which(file1[, 2] + 100 > 0 & file1[, 2] + 100 < 300), 2]

file1[which(file1[, 2] + 100 > 0 & file1[, 2] + 100 < 300), 2]